## Virtual Host Upgrade Checklist

for Version 10.6.6.x to 11.2

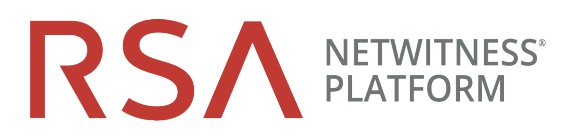

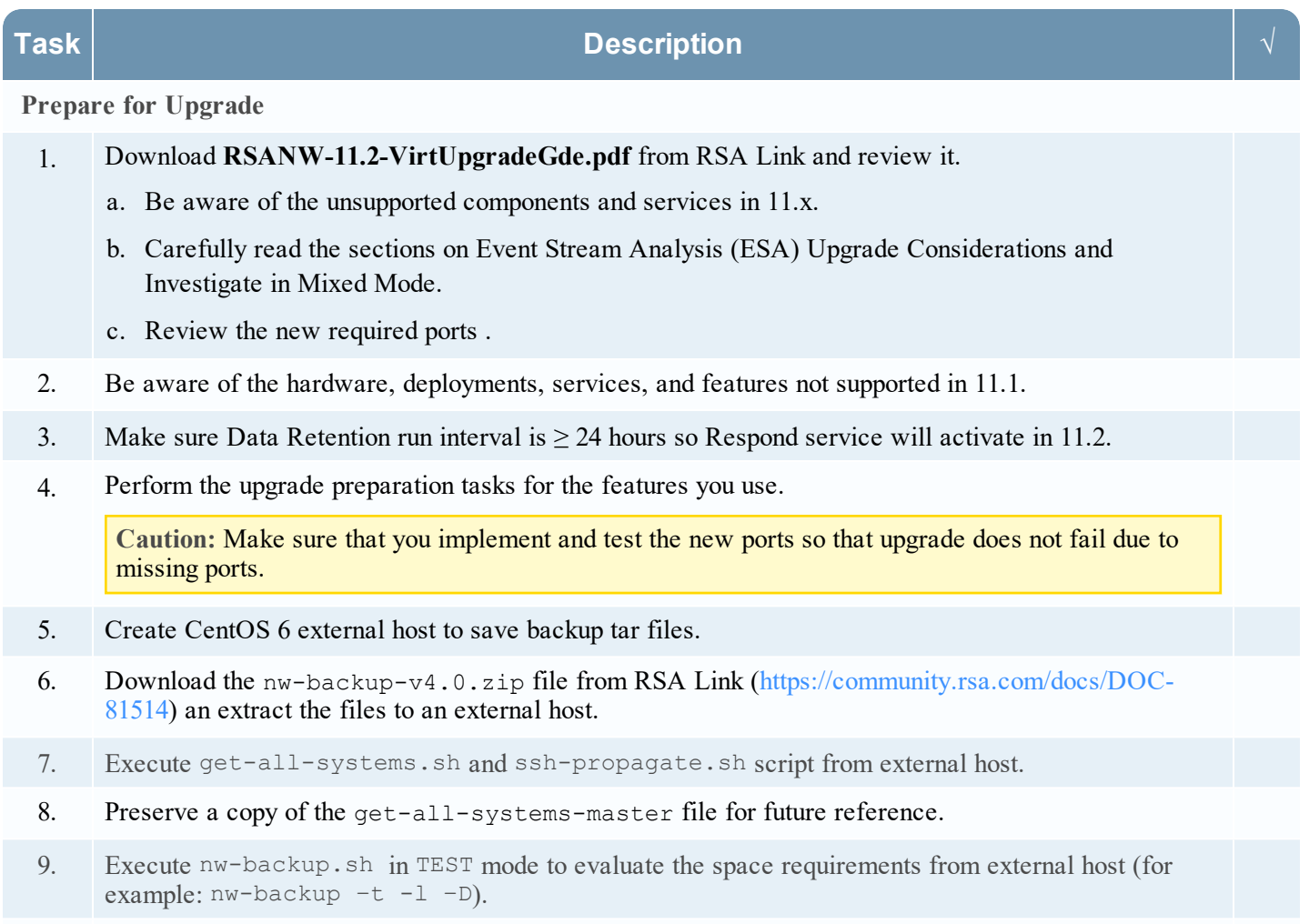

10. Review the back up options for nw-backup.sh by displaying the help menu (nw-backup.sh -h).

## Virtual Host Upgrade Checklist

for Version 10.6.6.x to 11.2

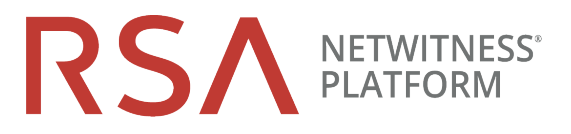

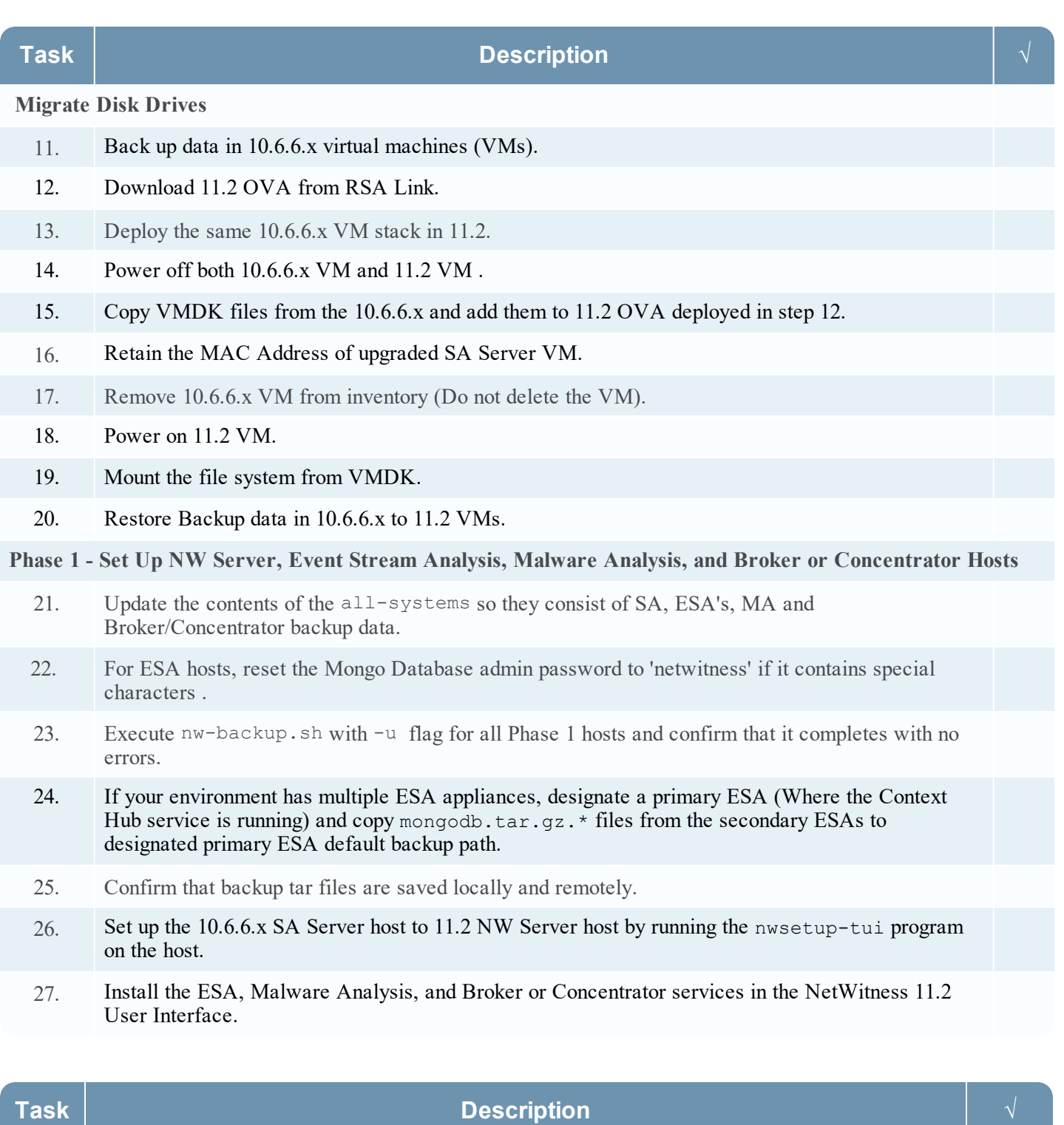

**Phase 2 - Upgrade All Other Hosts**

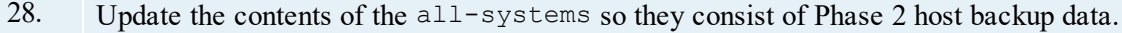

## Virtual Host Upgrade Checklist

for Version 10.6.6.x to 11.2

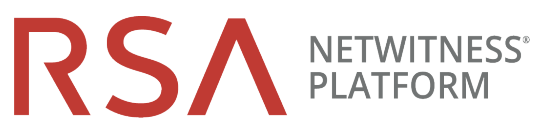

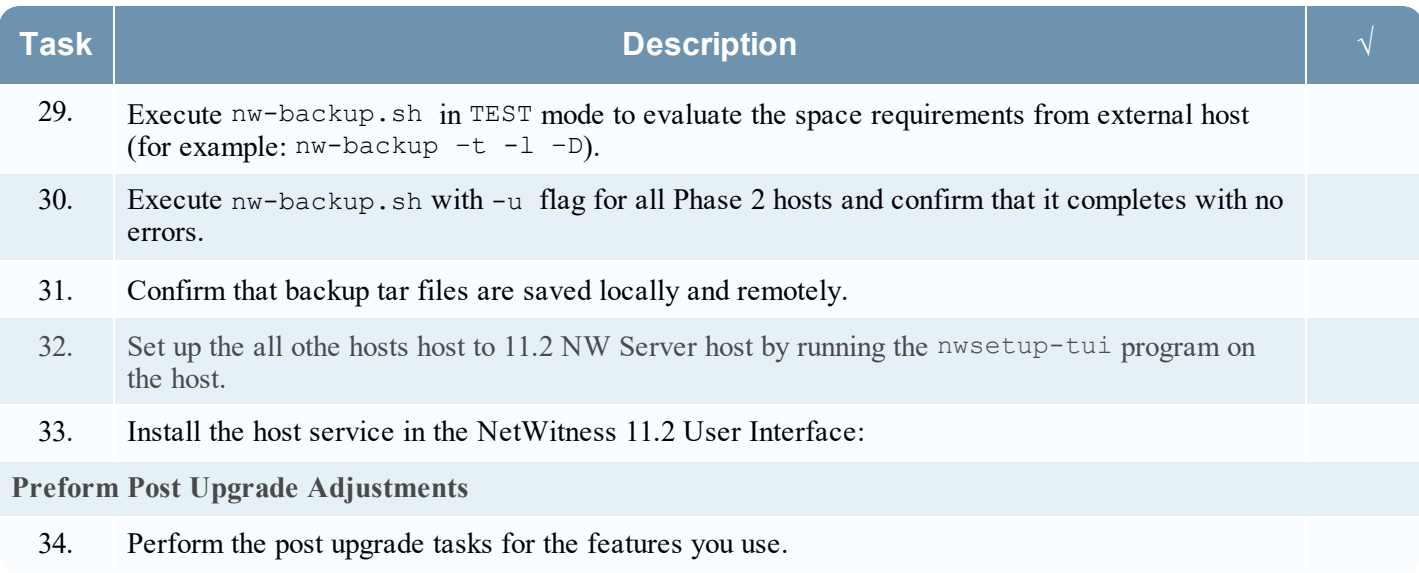

## **Revision History**

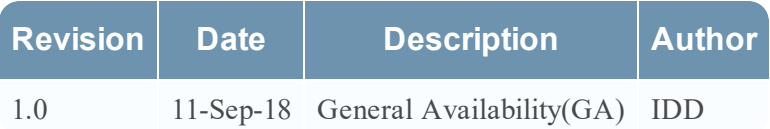